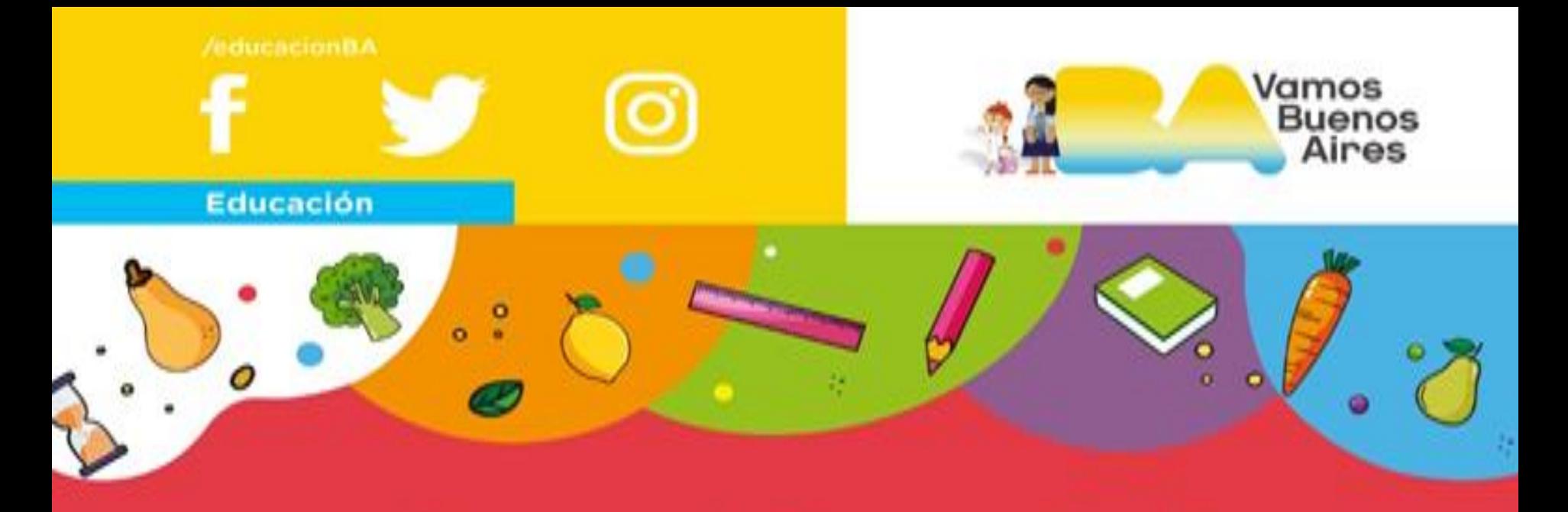

## **Becas Alimentarias**

# Cómo generar una beca en formato papel

### 1) Imprimí el formulario

[https://buenosaires.gob.ar/sites/default/files/](https://buenosaires.gob.ar/sites/default/files/media/document/2022/10/17/43557024d9353a3ef646f80d34a8300420c01d11.pdf) [media/document/2022/10/17/43557024d935](https://buenosaires.gob.ar/sites/default/files/media/document/2022/10/17/43557024d9353a3ef646f80d34a8300420c01d11.pdf) [3a3ef646f80d34a8300420c01d11.pdf](https://buenosaires.gob.ar/sites/default/files/media/document/2022/10/17/43557024d9353a3ef646f80d34a8300420c01d11.pdf)

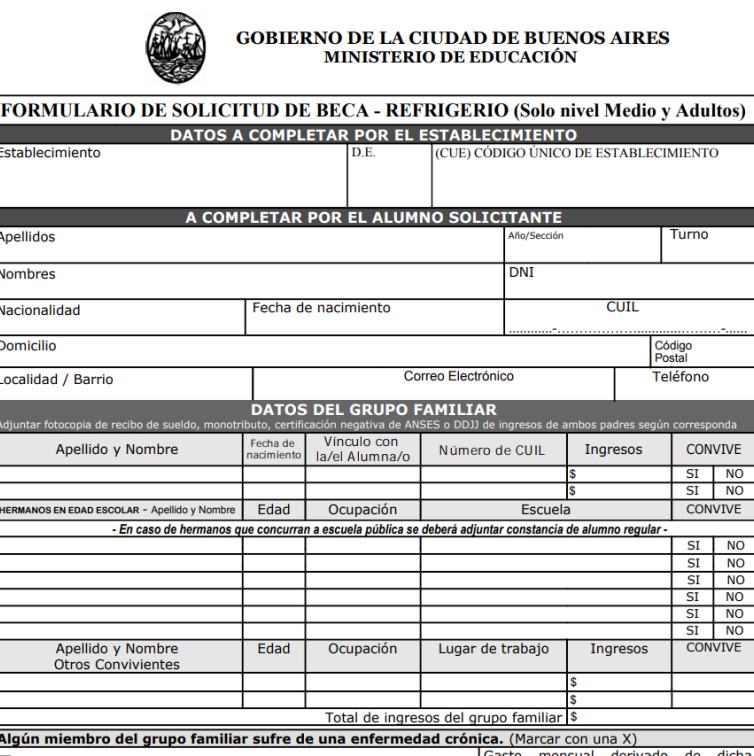

## 2) Completa toda la información

- Datos del Establecimiento: Institución a la que asiste el alumno  $\bullet$
- Datos del Alumno: Información personal sobre el alumno que  $\bullet$ solicita la beca. Los datos consignados en estos campos, deben referirse exclusivamente al niño/a que hará uso del servicio alimentario.
- Datos del grupo familiar conviviente: Debe consignarse la  $\bullet$ información de los mayores responsables convivientes con el alumno/a (padre, madre, tutor, abuelos, padrastro, madrastra, etc.).
- Datos de hermano en edad escolar: Destinado exclusivamente para  $\bullet$ aquellos hermanos que se encuentren escolarizados. En caso de que asistan a una escuela pública, deberán documentar esa situación a través de un certificado de alumno regular.
- Familiares con enfermedades crónica: Los gastos mensuales por  $\bullet$ enfermedad sólo serán válidos a este fin en caso de que el familiar conviva con el solicitante. En caso de no corresponder marcar con X en NO.

### 4) Junta la documentación

#### Documentación que vas a precisar llevar junto al formulario

• Fotocopia de Documento del alumno/a

• Para personas con comprobantes de ingreso formal:

- o Recibo de Sueldo. En caso de trabajar en relación de dependencia
- Constancia de inscripción. En caso de ser Monotributista/Autónomo  $\Omega$

• Para personas con comprobantes de ingreso no formal deberán presentar los siguientes documentos:

- o Certificación Negativa de ANSES
- Declaración Jurada de Ingresos  $\circ$

• Comprobantes de gasto por enfermedad crónica de ser necesario o Certificado Único de Discapacidad en caso de corresponder.

• Certificado de alumno regular del hermano/a del solicitante que asista a una institución pública de GCBA en los niveles, inicial, primario o medio. En caso de que concurra a otra escuela.

#### **IMPORTANTE**

#### La ultima parte del formulario deberá ser completada por la escuela quienes deberán informarte la resolución de la misma

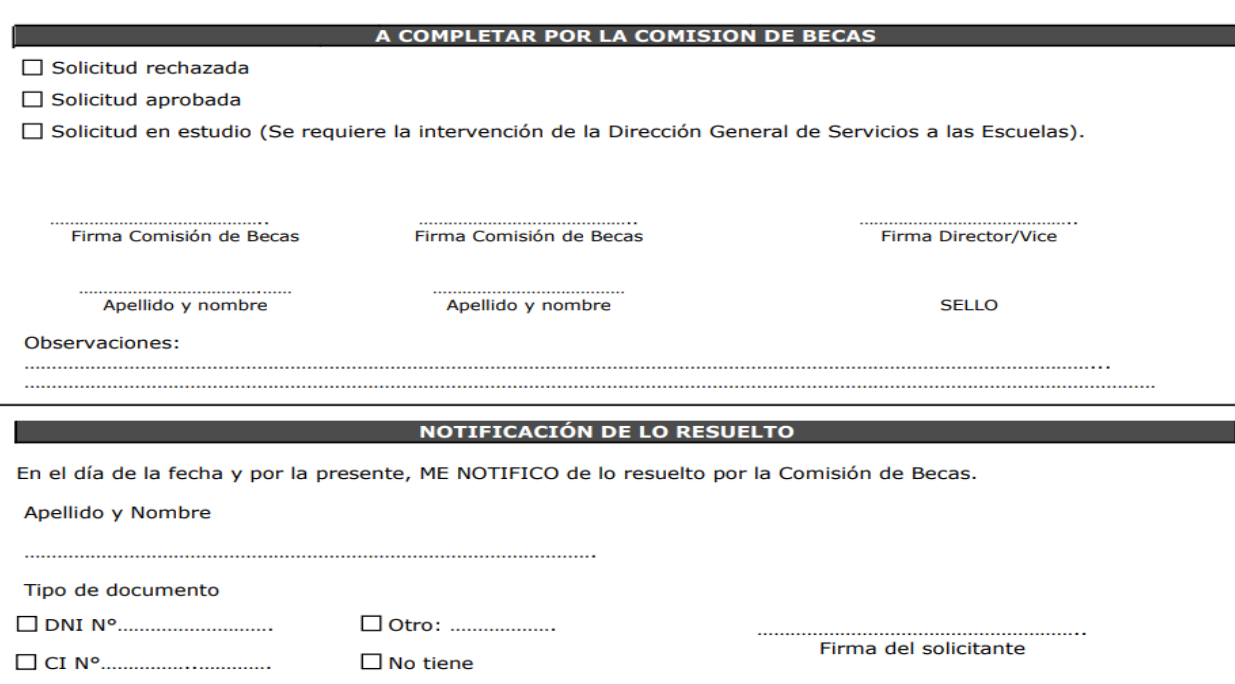

### 4) Entrégale a la conducción

Por ultimo deberás presentar el formulario junto con la documentación a la conducción del Establecimiento educativo a fin de que la puedan evaluar y comunicarte el resultado de la misma.

**VALE ACLARAR QUE LOS GASTOS POR ENFERMEDAD SON** LOS ÚNICOS QUE PUEDEN DEDUCIRSE DEL CÁLCULO DE INGRESOS DEL GRUPO FAMILIAR PARA ACCEDER A LA BECA, QUEDANDO ASÍ EXCLUÍDO TODO OTRO GASTO (ALQUILER, **ESCUELA PRIVADA, CUOTAS DE BIENES O SERVICIOS, ETC...)**